## Package: greta.gp (via r-universe)

June 28, 2024

Type Package Title Gaussian Process Modelling in 'greta' Version 0.2.1.9000 Description Provides a syntax to create and combine Gaussian process kernels in 'greta'. You can then them to define either full rank or sparse Gaussian processes. This is an extension to the 'greta' software, Golding (2019) [<doi:10.21105/joss.01601>](https://doi.org/10.21105/joss.01601). License Apache License (>= 2) URL <https://github.com/greta-dev/greta.gp>, <https://greta-dev.github.io/greta.gp/> BugReports <https://github.com/greta-dev/greta.gp/issues> **Depends** greta ( $> = 0.4.2$ ), R ( $> = 3.1.0$ ) **Imports** cli, glue, tensorflow  $(>= 2.7.0)$ **Suggests** covr, knitr, rmarkdown, spelling, test that  $(>= 3.1.0)$ VignetteBuilder knitr Config/testthat/edition 3 Encoding UTF-8 Language en-GB LazyData true Roxygen list(markdown = TRUE) RoxygenNote 7.3.0 **SystemRequirements** Python  $(>= 2.7.0)$  with header files and shared library; TensorFlow (v1.14; https://www.tensorflow.org/); TensorFlow Probability (v0.7.0; https://www.tensorflow.org/probability/) Repository https://greta-dev.r-universe.dev RemoteUrl https://github.com/greta-dev/greta.gp RemoteRef HEAD

RemoteSha 79752a00348c11b59a90632bf65baf4c0ce4a2f6

### gp . . . . . . . . . . . . . . . . . . . . . . . . . . . . . . . . . . . . . . . . . . . . . . [2](#page-1-0) greta.gp . . . . . . . . . . . . . . . . . . . . . . . . . . . . . . . . . . . . . . . . . . . [3](#page-2-0) kernels . . . . . . . . . . . . . . . . . . . . . . . . . . . . . . . . . . . . . . . . . . . . [4](#page-3-0)

#### **Index** [7](#page-6-0) **7**

<span id="page-1-1"></span>

#### gp *Define a Gaussian process*

#### Description

Define Gaussian processes, and project them to new coordinates.

#### Usage

```
gp(x, \text{kernel}, \text{inducing} = \text{NULL}, n = 1, \text{tol} = 1e-04)
```

```
project(f, x_new, kernel = NULL)
```
#### Arguments

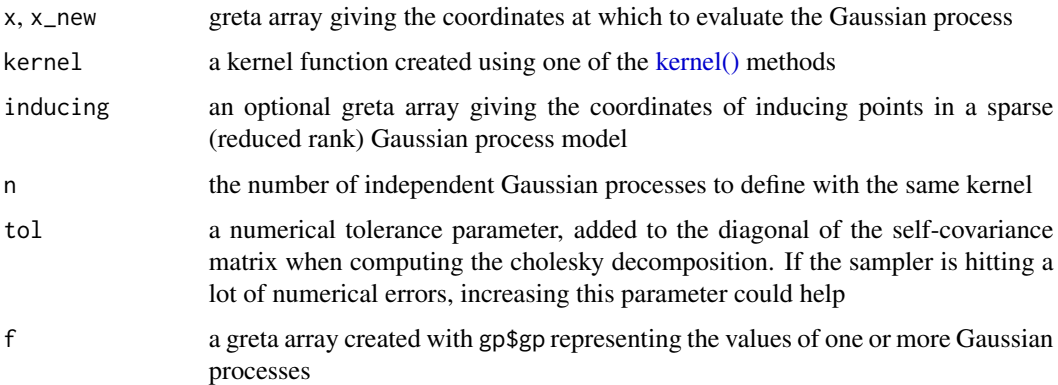

#### Details

gp() returns a greta array representing the values of the Gaussian process(es) evaluated at x. This Gaussian process can be made sparse (via a reduced-rank representation of the covariance) by providing an additional set of inducing point coordinates inducing. project() evaluates the values of an existing Gaussian process (created with gp()) to new data.

#### Value

A greta array

<span id="page-1-0"></span>2 gpc  $\mathcal{L}$  gpc  $\mathcal{L}$ 

#### <span id="page-2-0"></span>greta.gp  $\geq$  3

#### Examples

```
## Not run:
# build a kernel function on two dimensions
k1 \leftarrow rbf(lengthscales = c(0.1, 0.2), variance = 0.6)
k2 \le - \text{bias}(variance = \text{lognormal}(0, 1))K < -k1 + k2# use this kernel in a full-rank Gaussian process
f \leftarrow gp(1:10, K)# or in sparse Gaussian process
f_sparse <- gp(1:10, K, inducing = c(2, 5, 8))
# project the values of the GP to new coordinates
f_new \leftarrow project(f, 11:15)# or project with a different kernel (e.g. a sub-kernel)
f_new_bias \leftarrow project(f, 11:15, k2)## End(Not run)
```
greta.gp *Gaussian process modelling in greta*

#### Description

A greta module to create and combine covariance functions and use them to build Gaussian process models in greta. See [kernels\(\)](#page-3-1) and [gp\(\)](#page-1-1)

#### Author(s)

Maintainer: Nicholas Tierney <nicholas.tierney@gmail.com> [\(ORCID\)](https://orcid.org/0000-0003-1460-8722)

Authors:

• Nick Golding <nick.golding.research@gmail.com> [\(ORCID\)](https://orcid.org/0000-0001-8916-5570) [copyright holder]

Other contributors:

• Jian Yen [contributor]

#### See Also

Useful links:

- <https://github.com/greta-dev/greta.gp>
- <https://greta-dev.github.io/greta.gp/>
- Report bugs at <https://github.com/greta-dev/greta.gp/issues>

<span id="page-3-1"></span><span id="page-3-0"></span>

#### Description

Create and combine Gaussian process kernels (covariance functions) for use in Gaussian process models.

#### Usage

```
bias(variance)
constant(variance)
white(variance)
iid(variance, columns = 1)
rbf(lengthscales, variance, columns = seq_along(lengthscales))
rational_quadratic(
 lengthscales,
 variance,
 alpha,
 columns = seq_along(lengthscales)
)
linear(variances, columns = seq_along(variances))
polynomial(variances, offset, degree, columns = seq_along(variances))
expo(lengthscales, variance, columns = seq_along(lengthscales))
mat12(lengthscales, variance, columns = seq_along(lengthscales))
mat32(lengthscales, variance, columns = seq_along(lengthscales))
mat52(lengthscales, variance, columns = seq_along(lengthscales))
cosine(lengthscales, variance, columns = seq_along(lengthscales))
periodic(period, lengthscale, variance)
```
#### **Arguments**

variance, variances

(scalar/vector) the variance of a Gaussian process prior in all dimensions (variance) or in each dimension (variances)

#### kernels 5

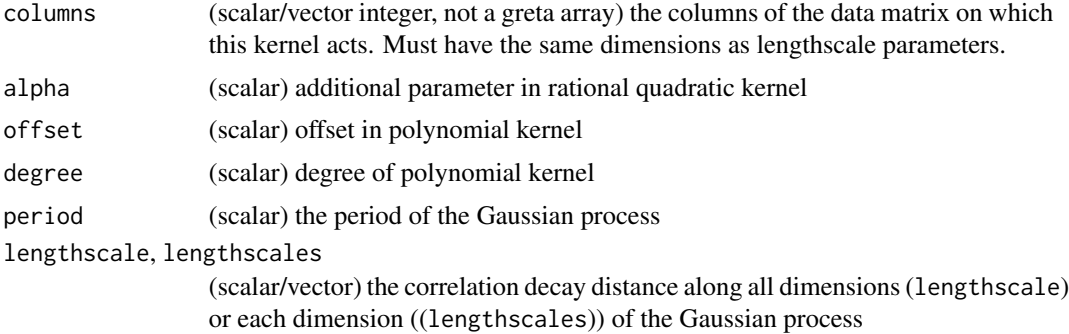

#### Details

The kernel constructor functions each return a *function* (of class greta\_kernel) which can be executed on greta arrays to compute the covariance matrix between points in the space of the Gaussian process. The + and \* operators can be used to combine kernel functions to create new kernel functions.

Note that bias and constant are identical names for the same underlying kernel.

iid is equivalent to bias where all entries in columns match (where the absolute euclidean distance is less than 1e-12), and white where they don't; i.e. an independent Gaussian random effect.

#### Value

greta kernel with class "greta\_kernel"

#### Examples

```
## Not run:
# create a radial basis function kernel on two dimensions
k1 <- rbf(lengthscales = c(0.1, 0.2), variance = 0.6)
# evaluate it on a greta array to get the variance-covariance matrix
x \leq greta_array(rnorm(8), dim = c(4, 2))
k1(x)# non-symmetric covariance between two sets of points
x2 \le greta_array(rnorm(10), dim = c(5, 2))
k1(x, x2)
# create a bias kernel, with the variance as a variable
k2 \le - \text{bias}(variance = \text{lognormal}(0, 1))# combine two kernels and evaluate
K < -k1 + k2K(x, x^2)# other kernels
constant(variance = lognormal(0, 1))white(variance = lognormal(0, 1))
iid(variance = lognormal(0,1))
```

```
6 kernels
```

```
rational_quadratic(lengthscales = c(0.1, 0.2), alpha = 0.5, variance = 0.6)
linear(variances = 0.1)polynomial(variances = 0.6, offset = 0.8, degree = 2)
expo(lenathscales = 0.6, variance = 0.9)
mat12(lengthscales = 0.5, variance = 0.7)mat32(lengthscales = 0.4, variance = 0.8)mat52(lengthscales = 0.3, variance = 0.9)cosine(lengthscales = 0.68, variance = 0.8)
periodic(period = 0.71, lengthscale = 0.59, variance = 0.2)
```
## End(Not run)

# <span id="page-6-0"></span>Index

```
bias (kernels), 4
constant (kernels), 4
cosine (kernels), 4
expo (kernels), 4
gp, 2
gp(), 3
greta.gp, 3
greta.gp-package (greta.gp), 3
iid (kernels), 4
kernel(), 2
kernels, 4
kernels(), 3
linear (kernels), 4
mat12 (kernels), 4
mat32 (kernels), 4
mat52 (kernels), 4
periodic (kernels), 4
polynomial (kernels), 4
project (gp), 2
rational_quadratic (kernels), 4
rbf (kernels), 4
white (kernels), 4
```